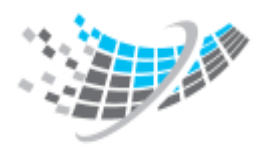

G14, 1<sup>st</sup> Floor, Sector 3 Near Sector 16 Metro Station Noida, Uttar Pradesh – 201301 **Website:** www.protechskills.com **Tel:** +91-8447-603-880

# **Apache Spark with Python**

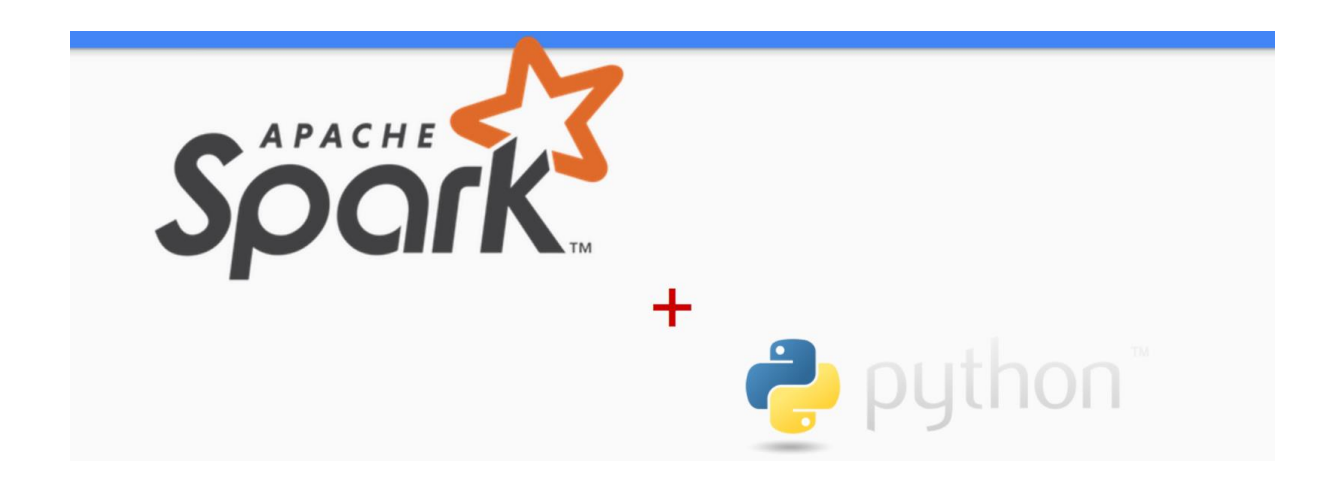

## **Overview**

"Big data" analysis is a hot and highly valuable skill – and this course will teach you the hottest technology in big data: **Apache Spark**. Employers including **Amazon**, **EBay**, **NASA JPL**, and **Yahoo** all use Spark to quickly extract meaning from massive data sets across a fault-tolerant **Hadoop** cluster. You'll learn those same techniques, using your own Windows system right at home. It's easier than you might think.

Extremely Hands-On...

Incredibly Practical...

Unbelievably Real!

#### **This course uses the familiar Python programming language**.

Upon completing this course you will know:

- Learn the concepts of Spark's Resilient Distributed Datastores
- Develop and run Spark jobs quickly using Python

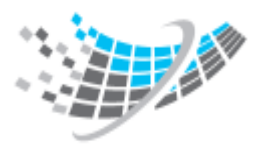

G14,  $1^{\text{st}}$  Floor, Sector 3 Near Sector 16 Metro Station Noida, Uttar Pradesh – 201301 **Website:** www.protechskills.com **Tel:** +91-8447-603-880

- Translate complex analysis problems into iterative or multi-stage Spark scripts
- Learn about other Spark technologies, like Spark SQL, Spark Streaming, and GraphX

# **Targeted Audience**

Students having prior knowledge of basic python and interested to choose their career as Big Data Scientist and Apache Spark developers.

# **Note:**

The following unit and exercise durations are estimates, and might not reflect every class experience. If the course is customized or abbreviated, the duration of unchanged units will probably increase.

# **Course Agenda**

## Unit 1. Getting started with Python

Why Python? What is Python? Who are using Python? Where we are using Python? Setting up Environment.

## Unit 2. Core Python

Basics of Python Basic Data Types and Objects Conditioning in python Looping and breaks Class definition on python

## Unit 3. Introducing Python Modules

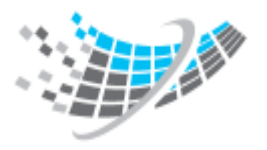

G14,  $1^{\text{st}}$  Floor, Sector 3 Near Sector 16 Metro Station Noida, Uttar Pradesh – 201301 **Website:** www.protechskills.com **Tel:** +91-8447-603-880

#### Numpy

Working with Numpy. Fast analysis and data handling with Pandas. Exercise 1 : Average gold,silver and bronze medal problem

#### Pandas

Working with pandas data structures.

Working with pandas visualization.

Reading and Writing files with pandas

#### Matplotlib and Seaborn visualization

Working with matplotlib : creating figures and adding multiple axes. Working with seaborn :add-on regression, distribution and matrix plots. Activity : 3D - Plotting

#### Milestone Project : Titanic Survival data preprocessing

### Unit 4: Introduction to Apache Spark

Why Apache Spark? Spark Features. Spark Ecosystem. Environment setup.

## Unit 5: Spark Basics and Simple Examples

The Resilient Distributed Dataset (RDD).

Pros and cons. Of RDDs.

Working with spark DataFrames.

## Unit 6: SparkSQL

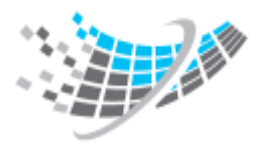

G14,  $1<sup>st</sup>$  Floor, Sector 3 Near Sector 16 Metro Station Noida, Uttar Pradesh – 201301 **Website:** www.protechskills.com **Tel:** +91-8447-603-880

Introduction to SparkSQL.

Executing SQL commands and SQL-style functions on a DataFrame.

Using Spark DataFrames instead of RDDs.

## Unit 7: Spark MLlib

Introducing MLlib.

Using machine learning techniques in spark.

Making movie reommendations with movie lens Dataset.

## Unit 8: Spark streaming

Introduction to Spark streaming.

Streaming Twitter data with Spark streaming.

Twitter top hashtags using Spark in real-time.

Ending notes : GraphX

## **Projects inclosed**

- 1. Movie Recommendation using Movielens Dataset
- 2. Twitter Top hashtags using spark streaming in realtime

## **Disclaimer**

All the assignments and discussion links will be provided after the lecture of current topic.